# DATASHEET TRIMBLE ACCUBID ENTERPRISE CHANGE MANAGEMENT

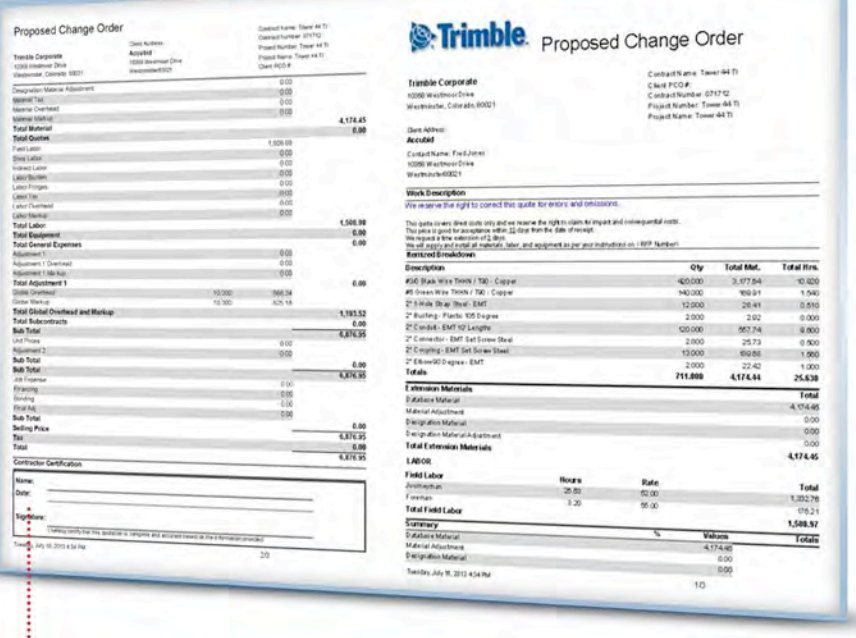

## WITH A ROBUST REPORTING TOOL USERS CAN EASILY PRODUCE CUSTOMIZABLE, PROFESSIONAL LOOKING CHANGE ORDER REPORTS FOR QUICK SUBMISSION AND APPROVAL

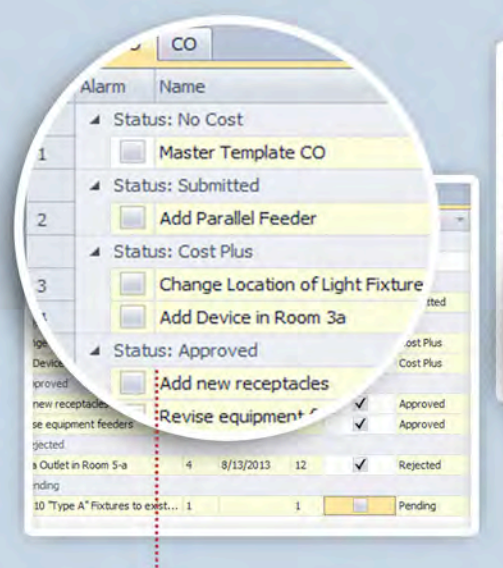

GET A BIRD'S EYE VIEW OF THE STATUS OF EACH AND EVERY **CHANGE** 

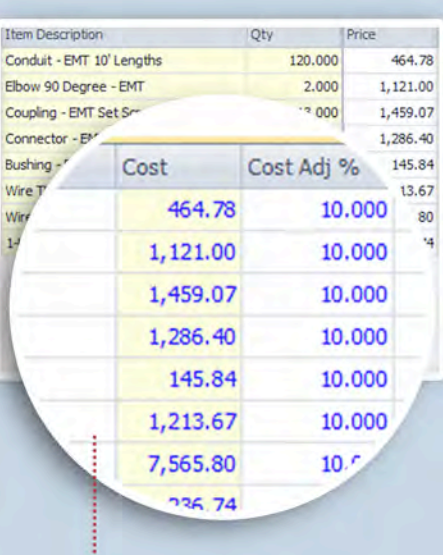

CREATE FASTER, MORE CONSISTENT PRICING OF CHANGE **ORDERS** 

### **MANAGE THE COMPLETE CHANGE LIFECYCLE**

All MEP contractors know that it's the indirect costs associated with changes to design scope that can really set a project profit margin back. Those who are able to price and manage contract variations will have the best opportunity to drive success even on a challenging, complex project.

The Trimble® Accubid Enterprise Change Management module lets users manage contract variations with clarity.

#### **EFFECTIVELY MANAGE VARIATIONS**

Want to use one estimate with different variations? Trimble Accubid Enterprise Change Management module lets you draw from your existing database of contract estimates to begin new contract documents.

The Change Management module includes all the flexibility and ease-of-use inherent in the Trimble Accubid Enterprise solution for faster, more accurate change order management.

### **STAY FLEXIBLE**

Don't limit yourself to a single pricing method; the Change Management module has the built-in flexibility to accommodate both list and net pricing, as well as handle overhead and markups.

With a robust reporting tool users can easily produce customizable, professional looking change order reports for quick submission and approval. Proposed change order reporting also allows the viewing of both internal and external costs. Reports can be previewed before printing and emailed directly from the Change Management program.

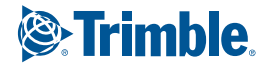

#### **Key Features**

- Once a contract has been created, easily associate a contract amount
- Contract amounts are easily updated once a change order is accepted
- Create faster, more accurate pricing of change orders
- Use the original estimate data to easily assemble PCO's
- Track the entire lifecycle of the change order, allowing a bird's eye view of the status of each and every change
- Easily distribute RFP's, PCO's and CO's via email within the program no need to go outside the program to send an email

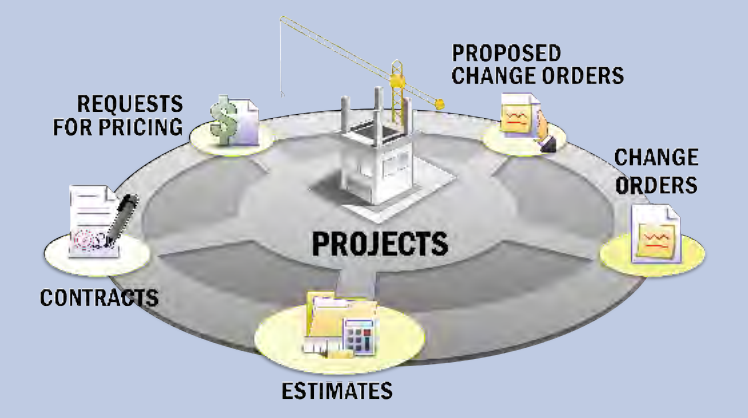

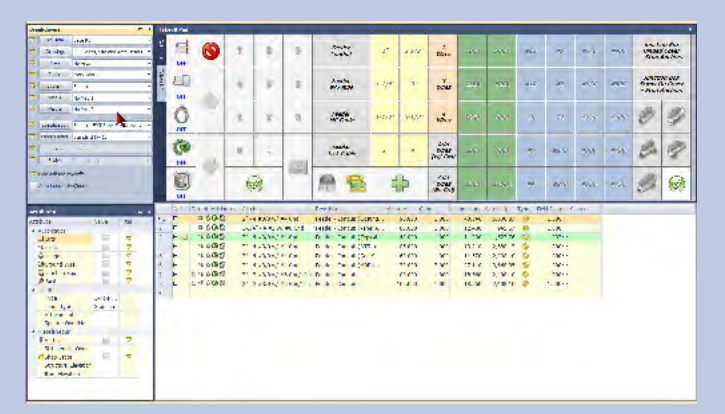

# **System Requirements**

PROCESSOR: 1 x 2 GHz or faster 32-bit or 64-bit

RAM: 4GB

STORAGE: DVD-ROM to install software and database with 3 GB of available hard disk storage; additional storage may be needed dependent upon number and size of projects.

OPERATING SYSTEM: 32-bit and 64-bit Windows® Vista®, Windows® 7, and Windows® 8 operating systems with the latest service pack and hot fixes

DATABASE: Microsoft SQL Server 2012 or 2008 with the latest service packs and hot fixes

DISPLAY: 1280 x 1024 screen resolution (small or medium font size)

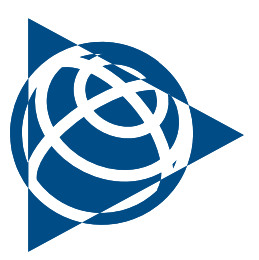

## **Trimble MEP**

7725 Jane Street Concord, ON, Canada, L4K 1X4 800-361-3030

meplearning@trimble.com

**Trimble MEP** 120 Inverness Drive East Suite 214 Englewood, CO 80116 866-799-6673 (Toll Free) mepsupport@trimble.com

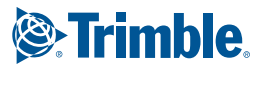

mep.trimble.com